# **>> Microsoft 365**

**Power Platform App Maker**

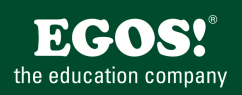

Microsoft Power Platform ist eine integrative Technologie. Ihre Benutzerfreundlichkeit schafft eine Innovationskultur und hilft Ihnen dabei, ungenutzte Werte zu erschließen, auf die Sie vorher nicht zugreifen konnten.

### **Ihr Nutzen**

Dieses Seminar richtet sich an Entwickler, die mit der Microsoft Power Platform (Automate, Apps, BI) Lösungen erstellen und warten sollen.

#### **Voraussetzungen**

**Hinweise**

Version: 365

3. Tag

PL-7001;PL-7002;PL-7003,

\* Canvas Apps erweitern - Nutzen von Datenquellen

\* Canvas Apps Integration - SharePoint Forms

- New-, View- und Edit-Forms

\* Microsoft Dataverse for Teams

\* PowerApps in Microsoft Teams

- Der Teams Connection Layer

\* Erste Schritte mit Power Automate - Einführung in Power Automate - Ihren ersten Flow erstellen - Troubleshooting für Flows

\* Integration in Power Automate - Einen Flow aus Power Automate starten

- Übergabewerte und Return Values nutzen

- Canvas Apps in PowerBI Dashboards nutzen - PowerBI Reports in Canvas Apps integrieren

- Der Power Apps Trigger

\* Integration in PowerBI

4. Tag

- Dataverse-Umgebung bereitstellen - Tabelle zum Speichern von Daten erstellen

- Dataverse for Teams im Vergleich zu Dataverse

- Nutzung von Canvas Apps als Channel Tab - Nutzung von Canvas Apps als Personal App

- Der Office365 Users Connector

Grundkenntnisse über die Power Platform, Power Automate sowie in Datenmodellierung mit Microsoft Dataverse

- SharePoint Listen, Excel Tabellen und Dataverse Tabellen nutzen

## **Preis pro Teilnehmer**

EUR 2450,- exklusive der gesetzlichen MwSt.

- **Seminardauer**
- 4 Tag(e)/Day(s)

#### **Seminarinhalte**

- 1. Tag
- \* Einführung in die Microsoft Power Platform
- Grundlagen und Möglichkeiten
- Lizenzierung
- \* Die PowerApps Funktionen im Überblick
- Canvas Apps kennenlernen
- Überblick Dataverse
- Model Driven Apps kennenlernen
- Business Process Flows und Connectors
- Integration Power Platform mit Microsoft 365-Apps und -Diensten
- \* Power Platform Komponenten kennenlernen
- Environments, Solutions, Deployment
- \* Canvas Apps entwickeln
- Überblick Power Apps Studio
- Steuerelemente nutzen
- Arbeiten mit der PowerFx Formelsprache
- Nutzen von Ereignissen
- Variablen verwenden
- OnStart, Formulas und andere System-Ereignisse
- 2. Tag

EGOS! PDF MVC Content Application Framework v8.2.24.1707. ©2024 EGOS! The Education Company, Alle Rechte vorbehalten. Created on 27.07.2024 06:55:56. ID9850. Microsoft 365 Power Platform App Maker

EGOS! PDF MVC Content Application Framework v8.2.24.1707. ©2024 EGOS! The Education Company, Alle Rechte vorbehalten. Created on 27.07.2024 06:55:56. ID9850. Microsoft 365 Power Platform App Make

- \* Navigation in einer Canvas-App in Power Apps
- Grundlegendes zur Navigation und Screens
- Die Funktionen "Navigate" und "Back"
- Wiederverwendbare Komponenten nutzen
- Component Libraries
- \* Benutzeroberfläche in einer Canvas-App in Power Apps erstellen
- Designs verwenden, um das Erscheinungsbild Ihrer App zu ändern
- Symbole, Bilder, Personalisierung
- UI für Telefone oder Tablets erstellen
- Responsive Apps entwickeln
- \* Tabellen in Dataverse erstellen
- Tabellenmerkmale und beziehungen
- Dataverse-Logik, Sicherheit und Überwachung
- \* Spalten in einer Tabelle in Dataverse erstellen und verwalten
- Spalten in Microsoft Dataverse definieren
- Spaltentypen in Microsoft Dataverse
- © 2024 EGOS! The Edu**rationeበgesteuellte&¤plpsverhelvelefen**

Unsere BildungsberatreWgePotahe, Navigation and Sereinangs. Innsbruck +43 (0)512 36 47 77.

- Einführung in Dataverse und modellgesteuerte Apps

\* Modellgesteuerte Apps in Power Apps

- Einführung und Komponenten

\* Modellgesteuerte App mit Dataverse